文件编号: DDS-13-016

# **DRV097-CV-R03** 型驱动板说明书

### **Ver 1.0**

适用产品型号: SVGA097SC-彩色 SVGA097SW-单色白光 SVGA097SG-单色绿光

云南北方奥雷德光电科技股份有限公司

### 2013 年 11 月 1 日

*Yunnan North OLEiD Opto-Electronic Technology Co.,Ltd. 2013.11.1*

*Tel*:*86-871-65105538 Fax*:*86-871-65105207 [http://www.olightek.com](http://www.olightek.com/)* OL**i**GHTEK

### 版本发布记录

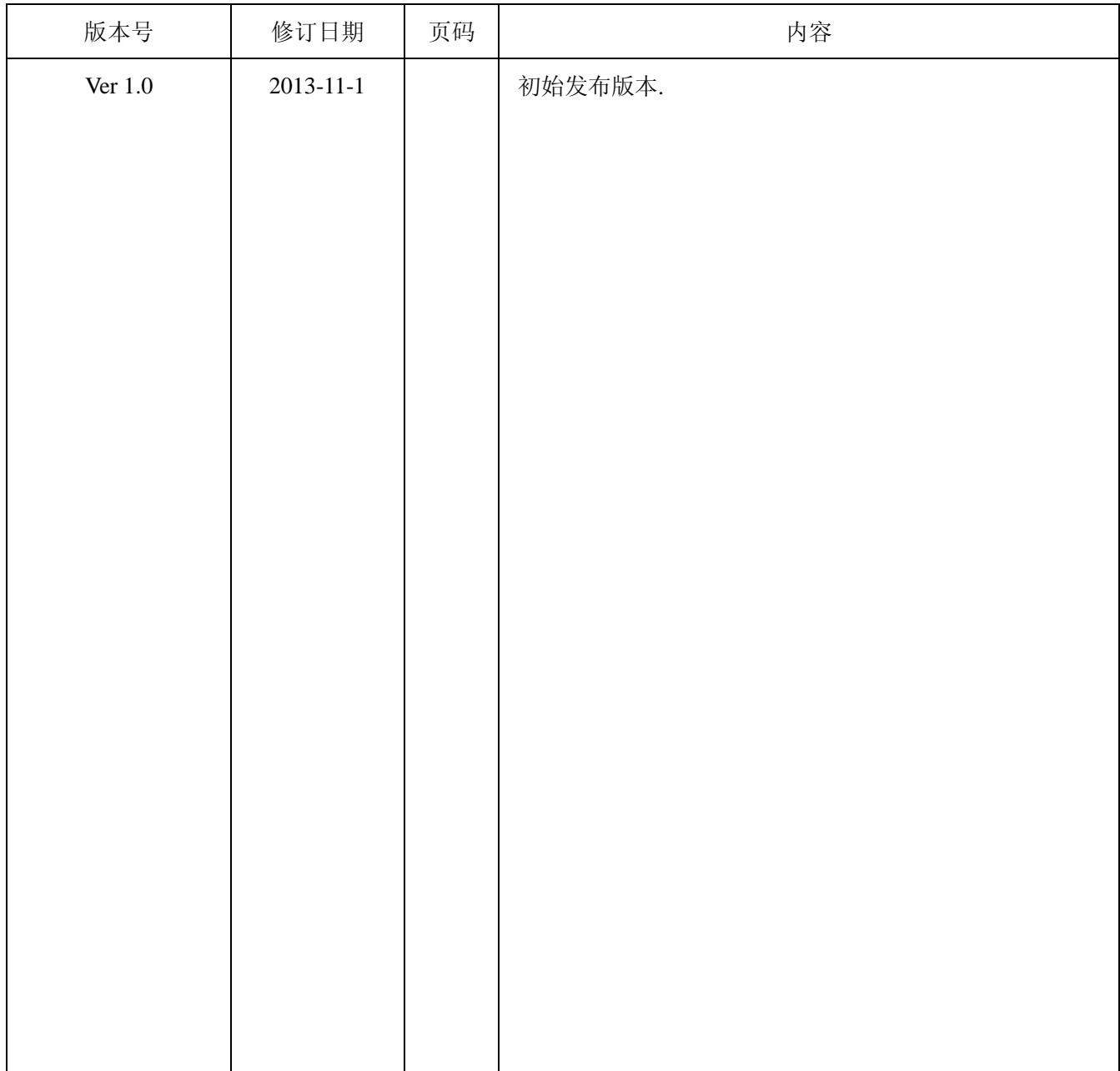

## **DRV097-CV-R03** 型驱动板说明书

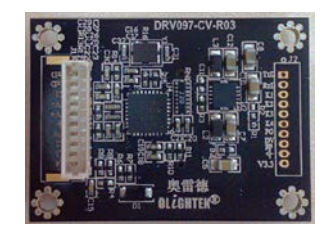

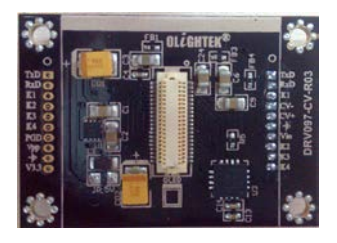

#### 一、特征

- 多格式复合视频输入(缺省为 PAL)
- 低功耗
- 工业级温度工作范围(-40℃~+65℃)
- 宽输入电压范围 (5V&5.5V~17V)
- 灵活的可配置性

#### 二、概述

DRV097-CV-R03是SVGA097微型OLED显示 器模拟复合视频输入驱动板,采用超低功耗解码 器,可将 多 种 模 拟 复合视频 转换为 ITU-R BT.656/8Bit 4:2:2数字视频信号。具有视频格式自动 检测、自动增益控制等特性。默认为PAL输入,输 出分辨率为768×576,支持单色或彩色信号。

驱动板外形及尺寸设计,确保了安装的 SVGA097显示区域中心与驱动板中心重合,便于光 学系统设计和装配。

驱动板具备6个I/O口和1个CMOS标准串行通 信端口,允许在线或预配置视频信号的亮度、对比 度、色饱和度,以及SVGA097显示器的亮度、Gamma 校正、显示方向及温度补偿等。

驱动板采用高效率的DC-DC稳压器件, 提供 5~17V宽输入电压。

#### *Yunnan North OLEiD Opto-Electronic Technology Co.,Ltd. 2013.11.1 Tel*:*86-871-65105538 Fax*:*86-871-65105207 [http://www.olightek.com](http://www.olightek.com/)*

#### 三、电源及功耗

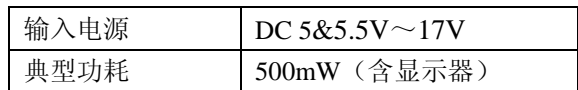

注:典型功耗是指在输入电源为 5V、单色白光显示 器亮度为 160cd/ m<sup>2</sup>、全彩色显示器亮度为 100cd/ m<sup>2</sup> 条件下的测试结果,测试环境温度 25℃±5℃。

#### 四、输入视频信号

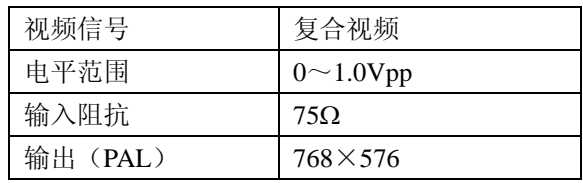

#### 五、通信及控制接口(3.3V CMOS 电平标准)

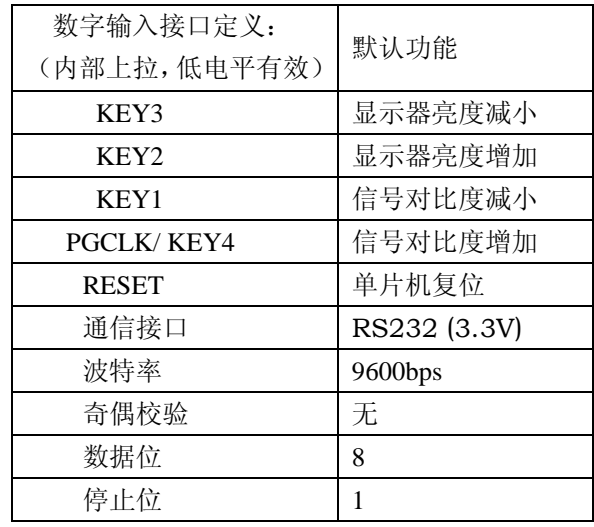

#### 六、机械尺寸

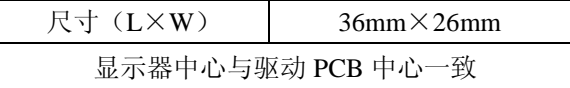

<sup>2</sup> OL**i**GHTEK

#### 七、接口及引脚定义

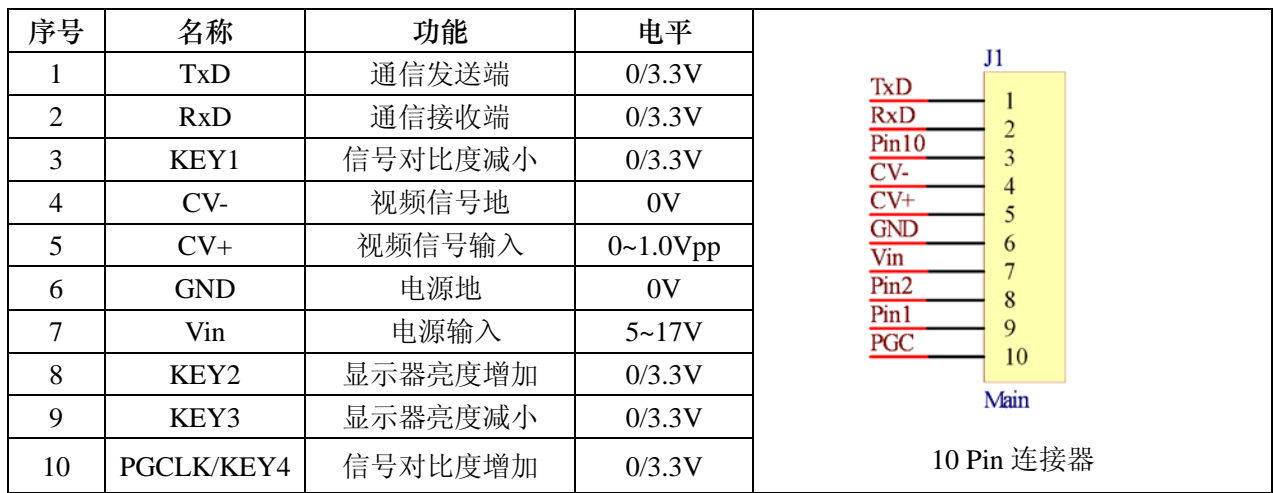

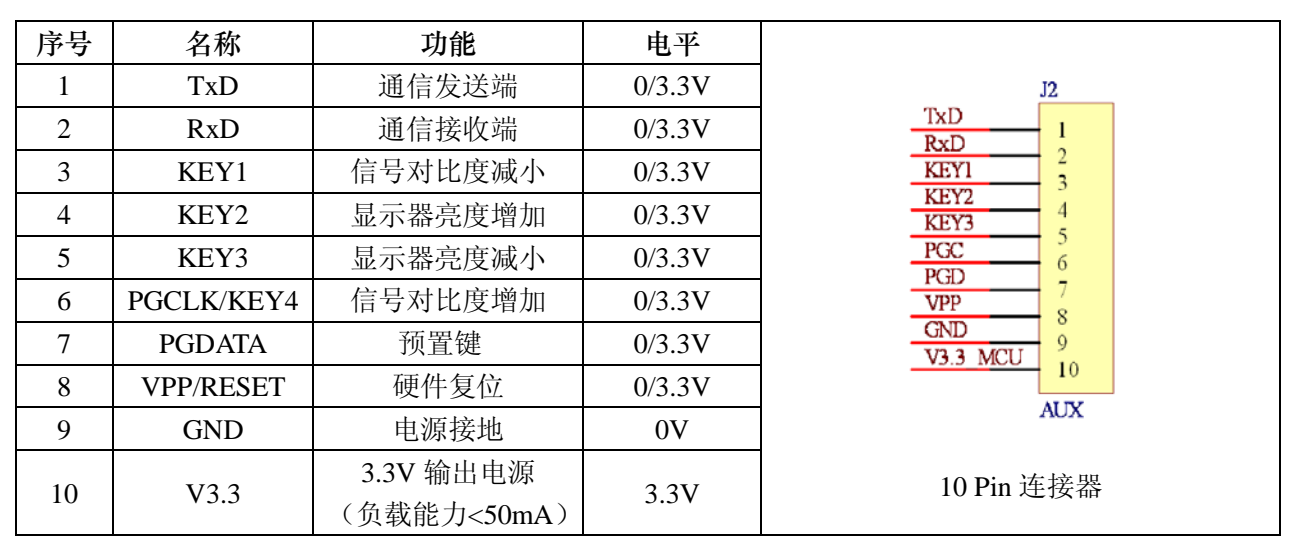

注:连接器上标有"○"为第 1Pin

#### 八、功能键说明

● KEY1: 低电平脉冲信号(>20ms)有效。当KEY\_F引脚为低电平时, 减小显示器09h寄存器值, 整范围00h~FFh。对应减小视频输入信号的增益(对比度)。

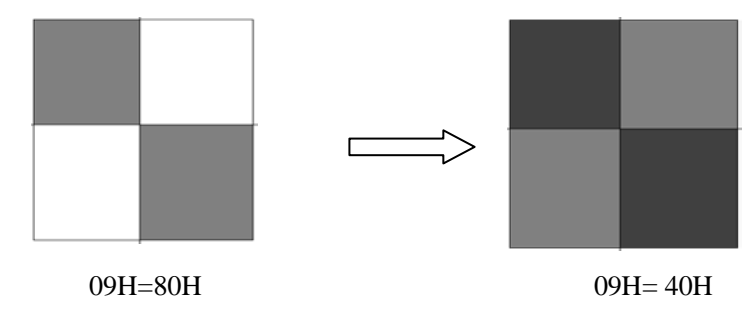

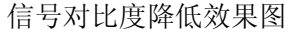

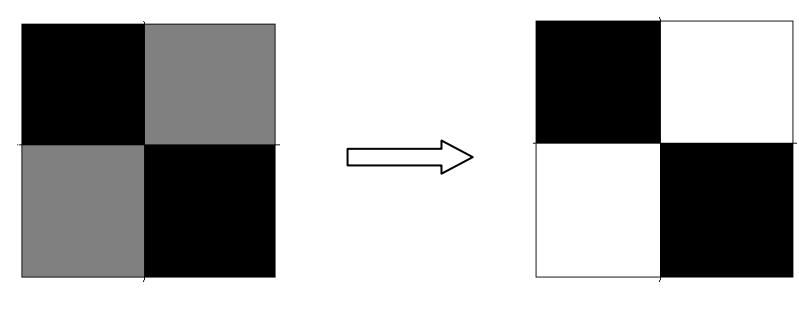

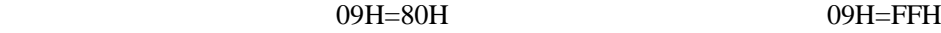

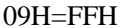

#### 信号对比度增加效果图

- KEY2:低电平脉冲信号(>20ms)有效。在温度补偿功能关闭的条件下,当KEY2引脚为低电平 时,减小显示器19H寄存器值,调整范围30h~FFh,使显示器屏幕亮度从暗(FFh)到亮(30h) 循环。当温度补偿功能打开时,此引脚功能无效。
- KEY3:低电平脉冲信号(>20ms)有效。在温度补偿功能关闭的条件下,当KEY1引脚为低电平 时,增加显示器19H寄存器值,调整范围30h~FFh,使显示器屏幕亮度从亮(30h)到暗(ffh) 循环。当温度补偿功能打开时,此引脚功能无效。
- KEY4:低电平脉冲信号(>20ms)有效。当KEY3引脚为低电平时,增加显示器09h寄存器值,整 范围00h~FFh。对应增加视频输入信号的增益(对比度)。算法为:

 $VIDOUT = VIDIN \times (Reg(09h) / 80h)$ 

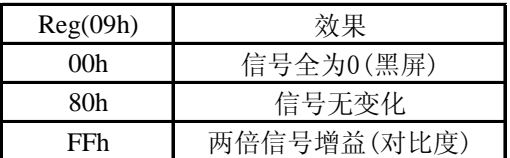

#### 九、通信协议

通信功能可以读取和修改驱动板的EEPROM,可对对显示器和解码器的使用状态进行修改和控制。连 接方式如下:

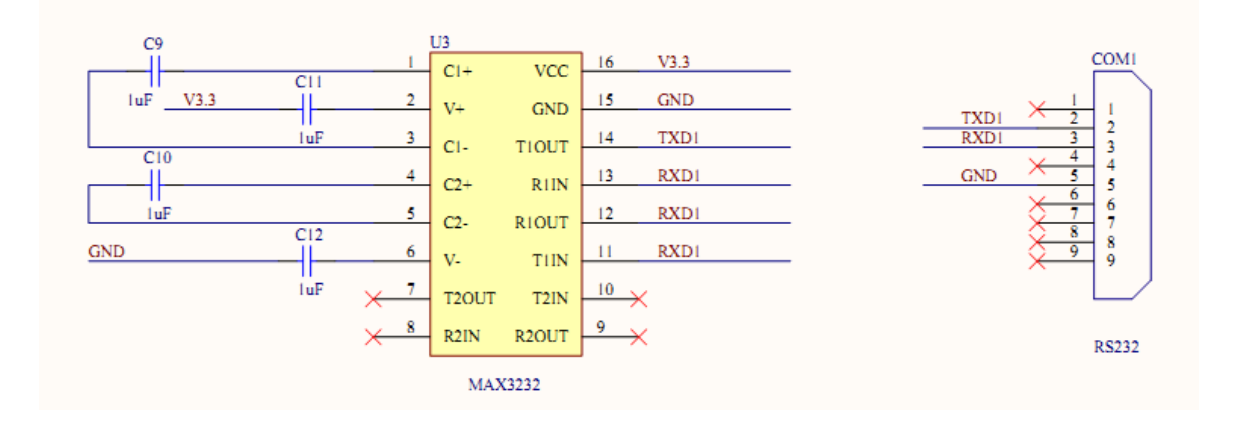

*Yunnan North OLEiD Opto-Electronic Technology Co.,Ltd. 2013.11.1*

*Tel*:*86-871-65105538 Fax*:*86-871-65105207 [http://www.olightek.com](http://www.olightek.com/)* <sup>4</sup> OL**i**GHTEK

注:驱动板通信接口为CMOS 3.3V标准,不能直接连接计算机标准串口。

通信规则及指令如下:

**●** 每条指令必须在600ms内发送完毕, 否则会收到指令超时错误代码。

#### 常用指令如下:

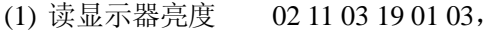

串口回复 02 11 03 06 XX 03 (其中XX 为当前显示器的亮度值)

(2) 读显示器对比度 02 11 03 09 01 03

串口回复 02 11 03 06 XX 03 (其中XX 为当前显示器的对比度值)

- (3) 修改对比度 02 21 03 09 XX 03 (XX 为客户需要设置值,XX 范围为00~FF)
- (4) 修改显示器显示方向

正常显示 02 21 03 10 00 03

上下镜像 02 21 03 10 02 03

左右镜像 02 21 03 10 01 03

上下左右都镜像 02 21 03 10 03 03

注:以上(3)、(4)对显示器的修改如需固化,请将指令中21 改成23,并修改相应的 校验和,发送指令后重新上电即可。【具体请参考EEPROM 寄存器分配说明】

(5) 修改显示器亮度 02 24 03 ?? XX 03

(XX 为客户需要设置值,XX 范围为00~FF,其中 00 为最暗,FF 为最亮。??为任意值) 注:此指令修改的亮度不仅当前可见效果,而且可以自动保存到 EEPROM 中固化。

(6) 打开温补 02 43 03 01 00 03

关闭温补 02 43 03 00 00 03

注: 此指令只在一次上电过程中有效;如需固化温补设置,修改EEPROM 的DEh 寄存 器和对应的校验和。【具体请参考EEPROM 寄存器分配说明】

*Tel*:*86-871-65105538 Fax*:*86-871-65105207 [http://www.olightek.com](http://www.olightek.com/)*

<sup>5</sup> OL**i**GHTEK

(7) 恢复出厂默认设置 02 80 03 00 00 03

(8) 软件复位 02 55 03 00 00 03

通信指令助记符定义:

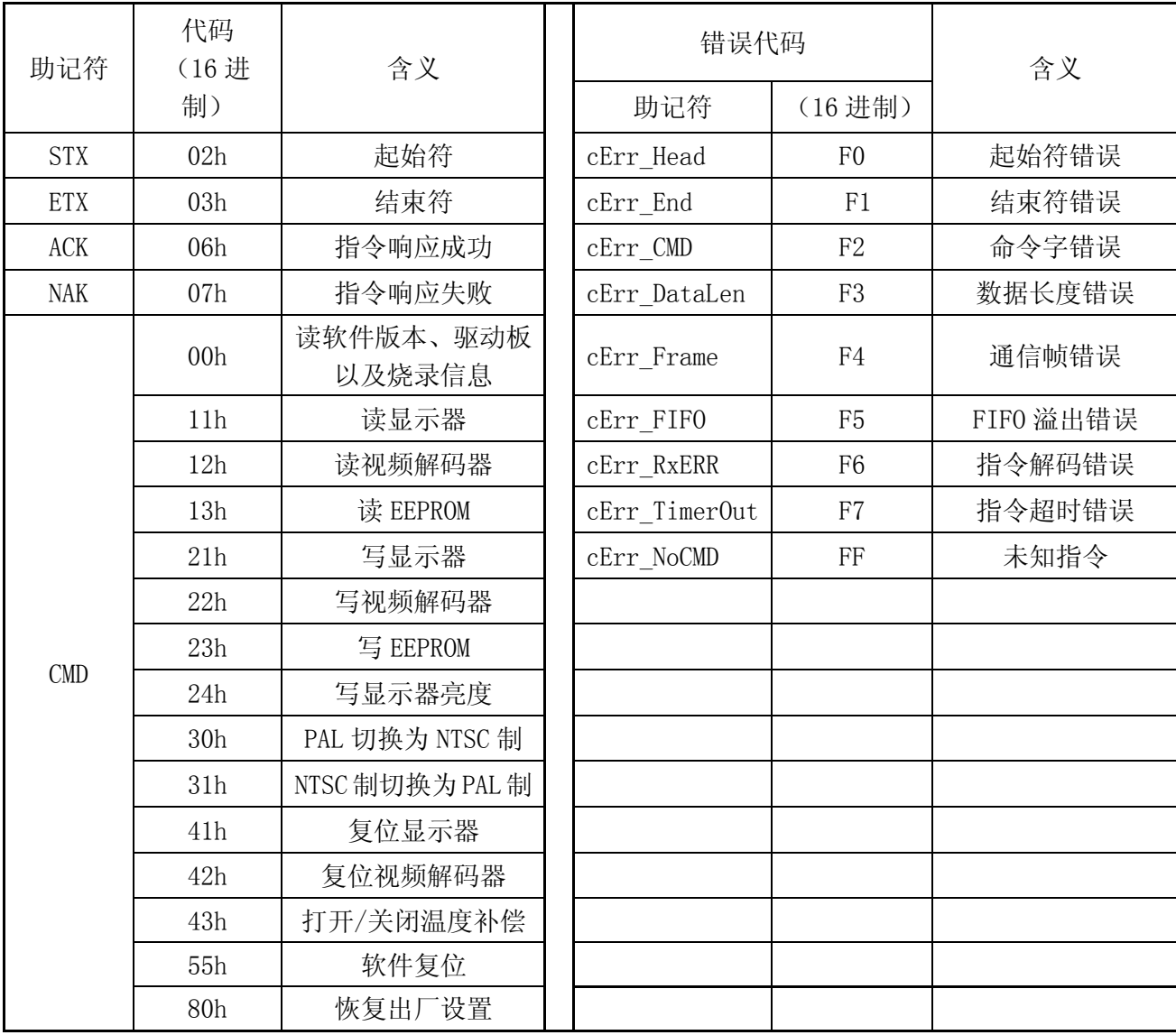

#### 指令格式定义

每条指令由: 起始符、命令字、数据长度、数据、结束符五部分组成, 除数据部分可由多个字节 构成外,其它部分均为单字节编码。驱动板接收缓冲为64字节,因此每条指令总长度不得超过64字 节。其中:

数据长度 = 数据总字节数+1

指令总长度 = 数据长度+3

发送指令和接收到的响应格式定义如下:

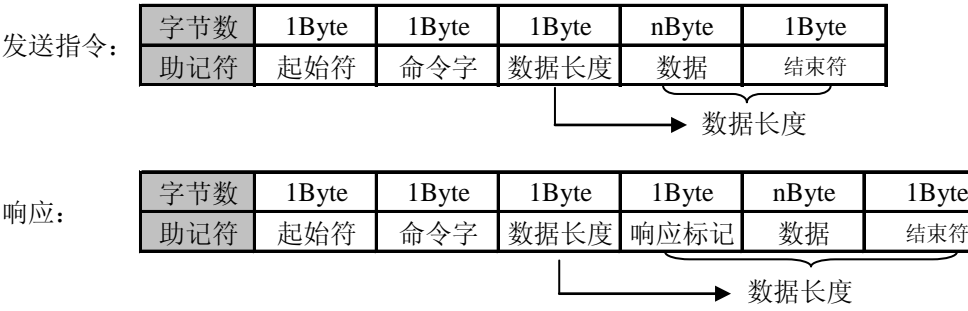

读指令(固定由6个字节构成):

STX+读命令字+指令长度+读地址+读长度+ETX

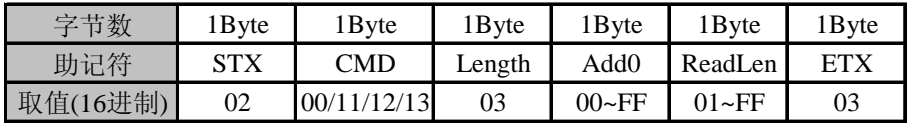

示例1, 读显示器寄存器00h~0Fh指令: 02 11 03 00 10 03

示例2,读软件版本信息指令: 02 00 03 00 00 03

写指令(至少6个字节、最多64个字节):

STX+写命令字+指令长度+地址0+数据0+……+地址n+数据n+ETX

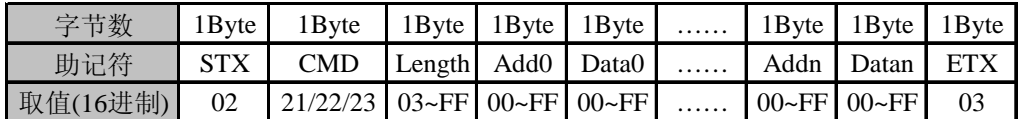

示例,写显示器寄存器(01h)=41h, (19h)=A0h指令: 02 21 05 01 41 19 A0 03

读指令成功响应(至少6个字节、最多305个字节):

STX+命令字+指令长度+ACK+数据0+……+数据n+ETX

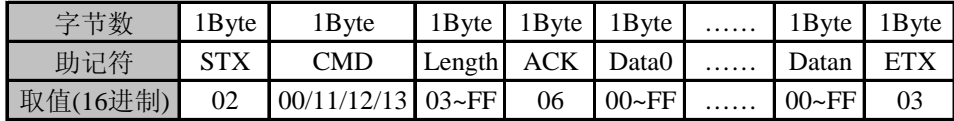

写指令成功响应(固定由5个字节构成):

STX+命令字+02h+ACK+ETX

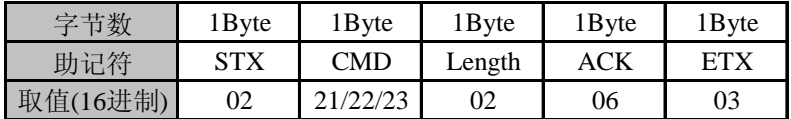

指令失败响应(固定由5个字节构成):

STX+命令字+02h+ACK+ETX

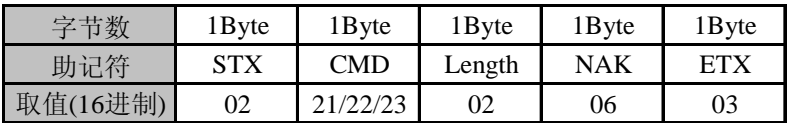

*Tel*:*86-871-65105538 Fax*:*86-871-65105207 [http://www.olightek.com](http://www.olightek.com/)* <sup>7</sup> OL**i**GHTEK

十、 机械尺寸图

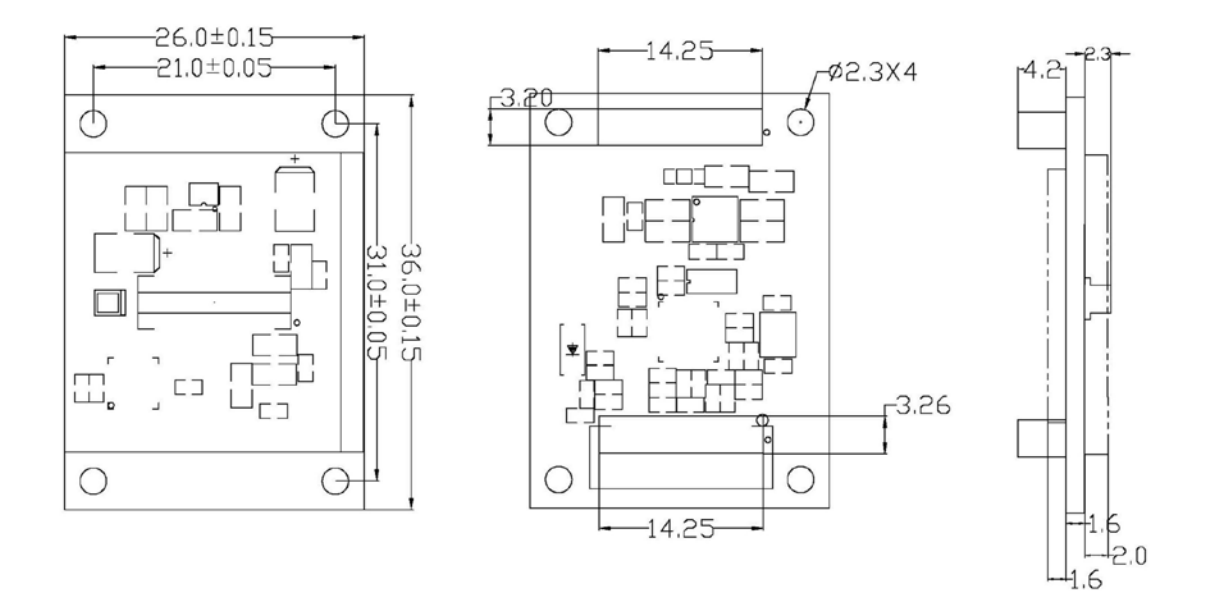

机械机构尺寸图

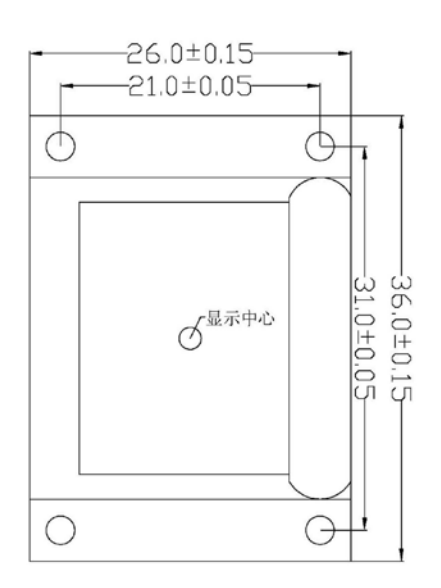

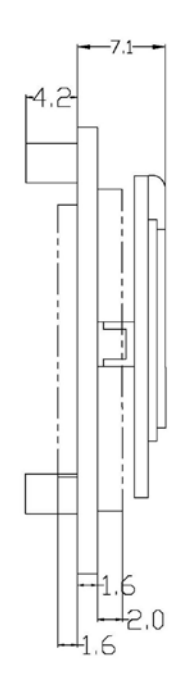

#### SVGA097 OLED与驱动板安装图

*Tel*:*86-871-65105538 Fax*:*86-871-65105207 [http://www.olightek.com](http://www.olightek.com/)* <sup>8</sup> OL**i**GHTEK